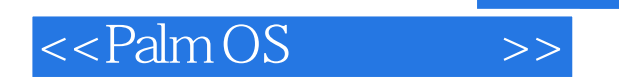

- 13 ISBN 9787115136961
- 10 ISBN 7115136963

出版时间:2006-1

页数:682

PDF

更多资源请访问:http://www.tushu007.com

, tushu007.com

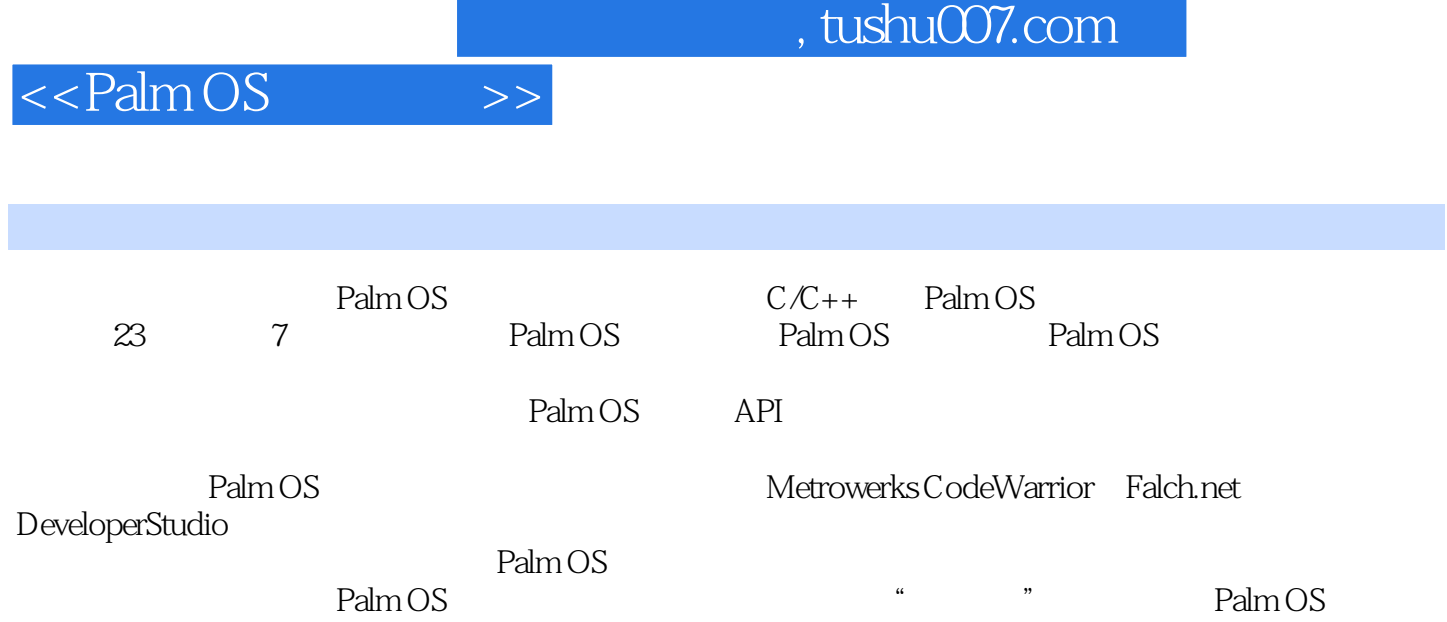

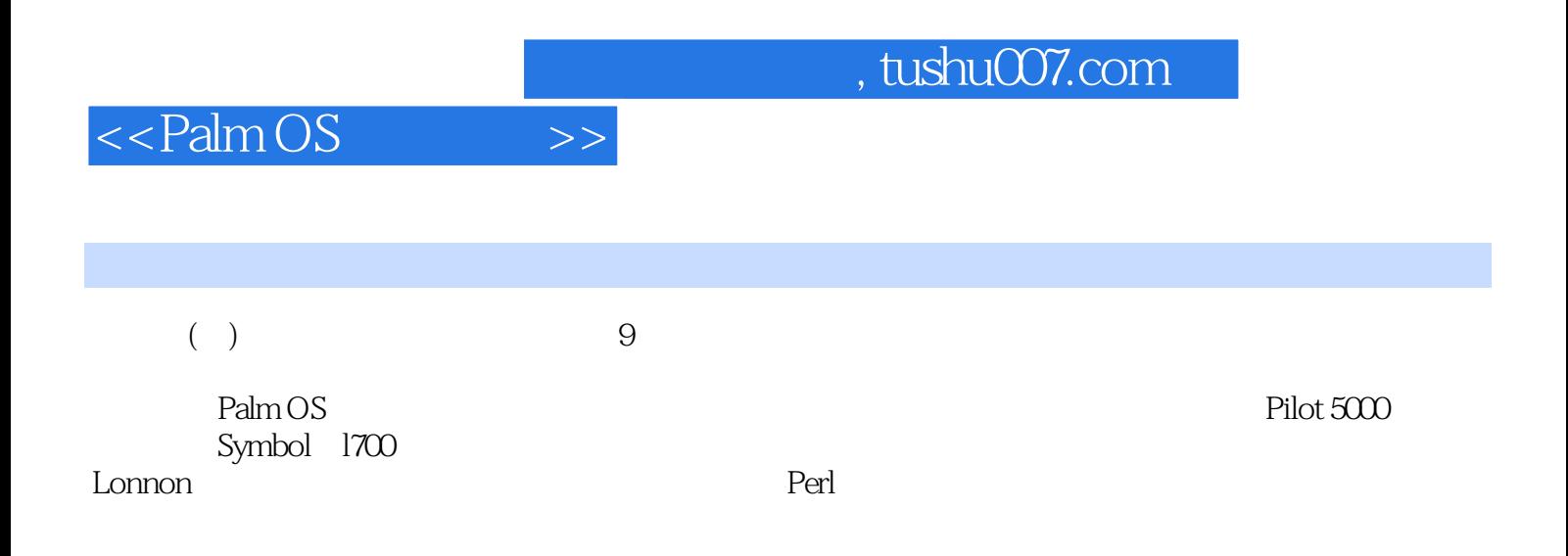

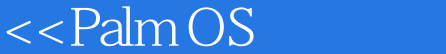

1 Palm OS 1 Palm OS 31.1 Palm OS 31.2  $41.21$   $41.22$   $51.23$   $51.24$  $61.25$  61.2.6 RAM 61.3 61.4 71.5 131.6 132 Palm OS 142.1 Palm OS 142.2 Palm OS 152.2.1 (Launch Code) 152.2.2 (Event)  $162.3$   $162.31$  RAM  $172.32$  RAM  $182.4$   $202.5$ 212.5.1 (Form) 212.5.2 (Alert) 222.5.3 (Menu) 222.5.4 (Table) 232.5.5 (List) 232.5.6 (Pop-up Trigger) 242.5.7 (Button) 242.5.8 (Repeating Button) 242.5.9 (Selector Trigger) 242.5.10 (Push Button) 252.5.11 (Check Box) 252.5.12 (Slider) 252.5.13 (Label) 262.5.14 (Form Bitmap) 262.5.15 (Field) 262.5.16 Graffiti (Shift Indicator) 262.5.17 (Scroll Bar) 272.5.18 (Gadget) 272.6 282.6.1 282.6.2 TCP/IP 282.6.3 (Bluetooth) 292.6.4 (Web Clipping) 292.6.5 302.6.6 IrDA 302.6.7 302.7 Palm OS 302.7.1 2.0 312.7.2 3.0 312.7.3 3.1 322.7.4 3.2 322.7.5 3.3 322.7.6 3.5 322.7.7 4.0 332.7.8 5.0 332.8 34 2 Palm OS 3 373.1 CodeWarrior for Palm OS 373.1.1 IDE 393.1.2 463.1.3  $\text{CodeWarrior} \quad 483.2 \quad \text{GNU PRC-Tools} \quad 483.2.1 \quad \text{PRC-Tools}$  503.2.2 使用make自动构建 513.3 使用Falch.net DeveloperStudio 543.3.1 熟悉IDE 553.3.2 在DeveloperStudio中编译和链接 613.4 总结 61第4章 编写第一个Palm OS应用程序 624.1 创 Hello World 1 624.1.1 634.1.2 634.1.2 644.1.3 654.1.4 664.1.5 664.1.6 684.1.7 694.2 Hello World 2 694.2.1 704.2.2 734.2.3 744.2.4 764.3 Palm OS 774.4 814.5 87 5 885.1 Palm OS 885.1.1 POSE 905.1.2 POSE 915.1.3 ROM 925.1.4 945.1.5 955.1.6 POSE 955.1.7 握Gremlin自动测试工具 975.1.8 模拟HotSync同步操作 1005.1.9 模拟扩展卡 1015.1.10 捕获屏 1035.1.11 POSE 1035.2 Palm OS (Simulator) 1045.2.1 1055.2.2 ROM 1065.2.3 1065.2.4 Gremlins<br>1065.2.5 1075.2.6 1075.2.6 1095.3  $1065.25$   $1075.26$   $1095.3$ 1095.3.1 CodeWarrior 1095.3.2 GDB 1125.3.3 DeveloperStudio 1145.4 用Palm Reporter跟踪应用程序 1165.5 复位Palm OS手持设备 1185.6 使用开发者Graffiti快捷命令 1185.7 Palm OS 1195.8 120 3 Palm OS 6  $1236.1$  Palm OS  $1236.1.1$   $1246.1.2$ 1246.1.3 1256.1.4 Palm OS 1276.2 Constructor 1306.3 PilRC 1396.3.1 1396.3.2 1396.3.2 1436.3.3 查看Hello World程序的资源文件 1436.4 使用DeveloperStudio创建资源 1456.5 总结 154第7章 details 1557.1 constructor density is the 1577.1.2 to 1577.1.2 1587.2 PilRC 1687.2.1 1687.2.2 1697.3 DeveloperStudio 1777.4 Constructor 1807.5 Rez 1827.6 PilRC 1867.7 DeveloperStudio 1887.8 Librarian——  $1897.81$   $1907.82$ 1917.8.3 1917.8.4 Librarian 1927.9 1948  $1958.1$   $1958.2$   $1978.2.1$ 1978.2.2 FrmDoDialog 1988.2.3 FrmPopupForm

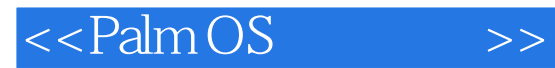

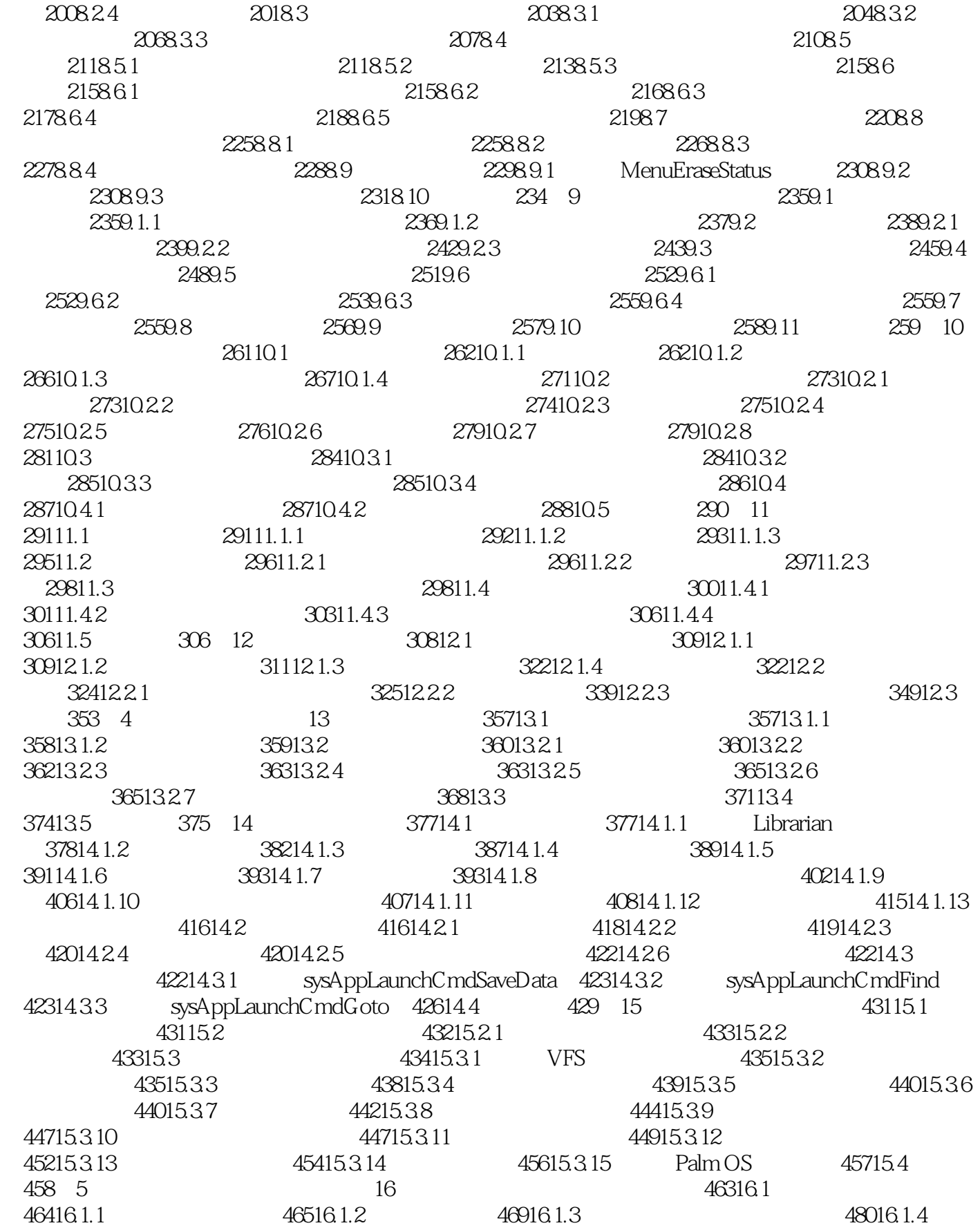

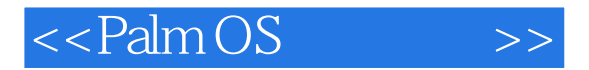

48316.1.5 48916.1.6 48916.1.7 49016.2 49216.3 493 17 49517.1 Palm OS 49517.2 49717.2.1 49817.2.2 51017.3 512 18 51418.1 TCP/IP 51418.2 Palm OS 51518.2.1 51718.2.2 51718.2.3 51818.2.4 51518.2.4  $52218.25$   $52418.26$   $52418.27$   $52518.28$  $52818.29$   $52918.2.10$   $52918.3$   $530$   $19$  $53119.1$   $53119.1.1$   $53219.1.2$ 53319.2 53319.2 53419.2.1 HTML 53419.2.2 Header 53519.2.3 53619.2.4 53619.2.4 53719.2.5 54119.26 54519.2.7 54619.2.8 قطة 54819.3 أن 55019.3.1 Header 55019.3.2  $55119.33$   $55119.34$   $55119.35$  $55219.4$  55519.5 556 6 20  $55920.1$   $56020.2$   $56320.3$   $56420.3.1$ 56420.3.2 56720.4 HotSync 56920.5 571 21  $57221.1$   $57221.1.1$   $57321.1.2$ 57321.1.3 57421.1.4 57421.1.5 57521.2 实现管道入口点 57621.2.1 实现GetConduitInfo 57721.2.2 实现GetConduitName 57921.2.3 GetConduitVersion 57921.2.4 OpenConduit 57921.2.5 Configuration  $\frac{321.23}{58221.3}$  Palm<br>  $\frac{58221.3}{58221.32}$  58821.3.2<br>  $\frac{58221.3}{59121.34}$  CPalmRecord 59821.3  $58921.33$   $59121.34$  CPalmRecord  $59821.35$ 60721.4 Palm MFC 60721.4.1 MFC 60821.4.2 Monitor 60921.4.3 Table 61021.4.4 Schema 61221.4.5 Record 61321.4.6 Link Converter 61621.5 API 61821.5.1 61921.5.2  $61921.53$   $62121.54$   $62321.55$ 62421.5.6 62421.6 625 7 22 62922.1 Sony Jog Dial 63022.1.1 JogAssist 63222.1.2 JogAssist 63322.2 HandEra Jog Wheel 63822.3 Treo Rocker Switch 63922.4 640 23 64123.1  $641231.1$   $32KB$   $64123.1.2$   $64323.2$ 64823.3 65223.4 65423.5 (File Streaming) API 641231.1 32KB 641231.2 64323.2<br>
65223.4 65223.4 65423.5.1 66223.5.1 66323.5.2 66323.5.3 66323.5.5 66323.5.6 66323.5.6 664 66323.5.6 66323.6 664 665

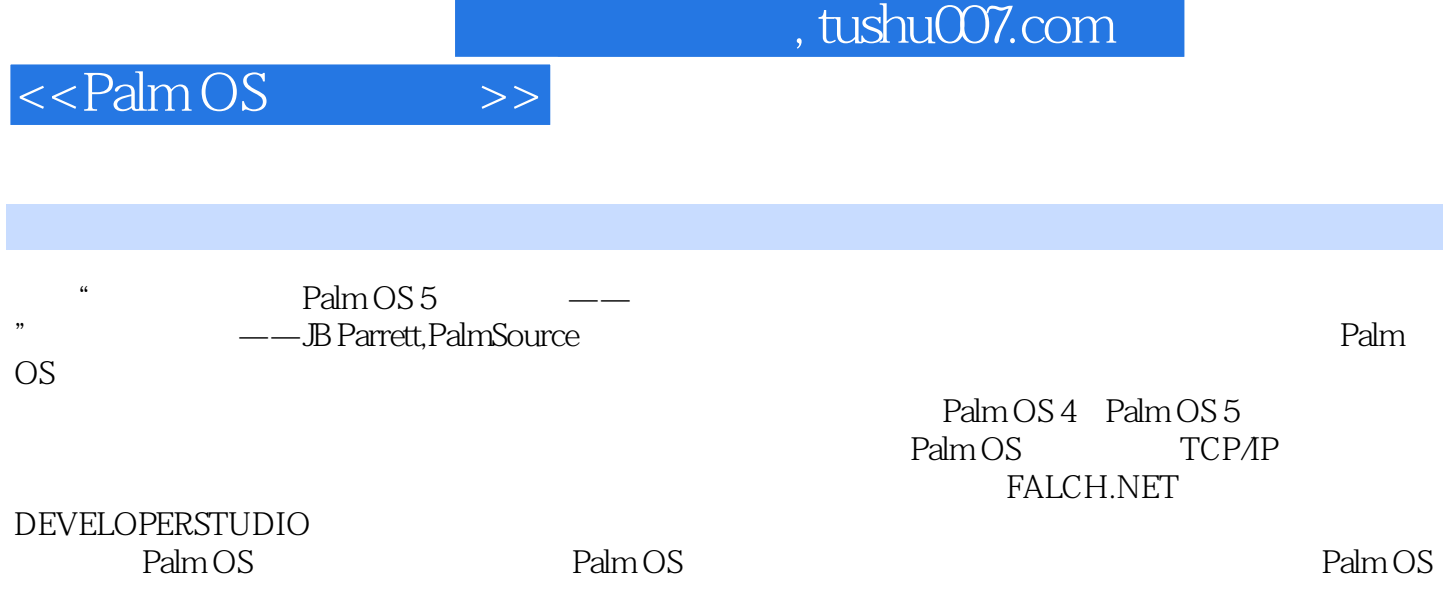

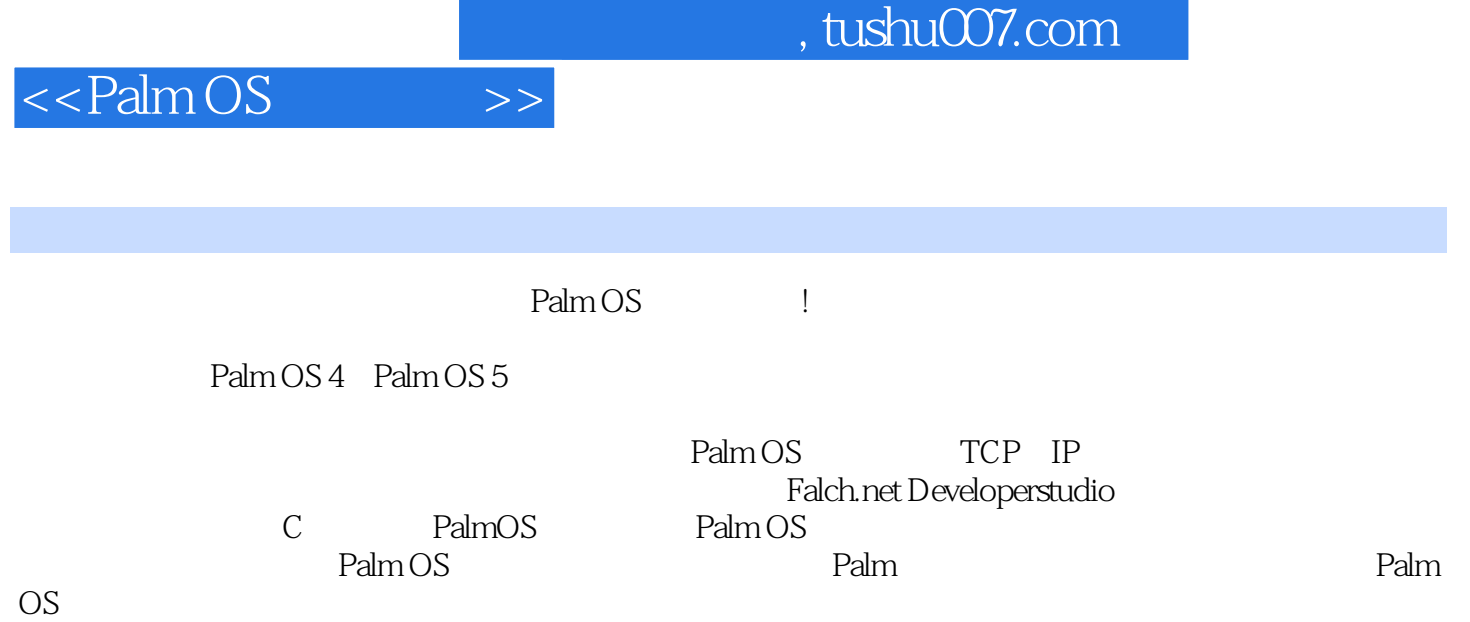

Palm OS

*Page 8*

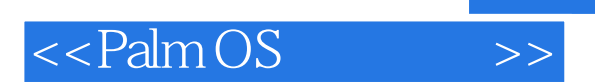

 $,$  tushu007.com

本站所提供下载的PDF图书仅提供预览和简介,请支持正版图书。

更多资源请访问:http://www.tushu007.com